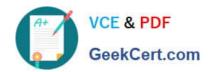

# NCP-5.10<sup>Q&As</sup>

Nutanix Certified Professional (NCP) 5.10 Exam

## Pass Nutanix NCP-5.10 Exam with 100% Guarantee

Free Download Real Questions & Answers **PDF** and **VCE** file from:

https://www.geekcert.com/ncp-5-10.html

100% Passing Guarantee 100% Money Back Assurance

Following Questions and Answers are all new published by Nutanix Official Exam Center

- Instant Download After Purchase
- 100% Money Back Guarantee
- 365 Days Free Update
- 800,000+ Satisfied Customers

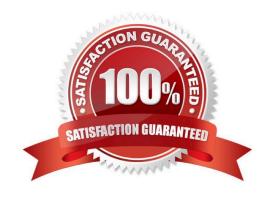

# VCE & PDF GeekCert.com

## https://www.geekcert.com/ncp-5-10.html

2024 Latest geekcert NCP-5.10 PDF and VCE dumps Download

#### **QUESTION 1**

| In Prism Central, which two chart types are available for analysis? (Choose two.) |  |
|-----------------------------------------------------------------------------------|--|
| A. Metric                                                                         |  |

- B. Entity
- C. Performance
- D. Network Latency

Correct Answer: AB

Reference: https://portal.nutanix.com/page/documents/details?targetId=Prism-Central-Guide-Prism-v5\_10:mul-analysis-dashboard-pc-r.html

#### **QUESTION 2**

What is the expected operation during node addition when the new node has a different AOS version?

- A. The node is automatically re-imaged using the software currently running in the cluster
- B. The node is added and a separate upgrade operation must be performed
- C. The entire cluster is upgraded to the latest one-click release
- D. The addition fails and forces the administrator to image using standalone Foundation

Correct Answer: D

#### **QUESTION 3**

An administrator has a 4-node Nutanix cluster running on Hyper-V. The administrator creates a new storage container and makes that available to all hosts.

Which storage protocol should administrator use for the hosts to gain access to the storage container?

- A. NFS
- B. iSCSI
- C. SMB/CIFS
- D. Fiber Channel

Correct Answer: C

#### **QUESTION 4**

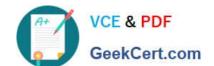

## https://www.geekcert.com/ncp-5-10.html

2024 Latest geekcert NCP-5.10 PDF and VCE dumps Download

An administrator has a 5-node cluster configured for RF2 with 200 TB of raw disk space. The administrator decides to enable Erasure coding to gain additional usable space.

Approximately how much usable space would be available after enabling Erasure coding?

A. 100 TB

B. 125 TB

C. 150 TB

D. 175 TB

Correct Answer: C

#### **QUESTION 5**

#### **HOTSPOT**

An administrator needs to shut down an AHV cluster to relocate hardware. The administrator upgrades NCC and runs health checks.

Which steps should the administrator perform next?

Item instructions: For each procedure, indicate the order in which that procedure must take place to meet the item requirements.

Hot Area:

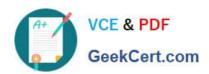

| Procedure           | Step   |
|---------------------|--------|
| Shut down CVMs      |        |
|                     | Step 1 |
|                     | Step 2 |
|                     | Step 3 |
|                     | Step 4 |
| Shut down Nodes     |        |
|                     | Step 1 |
|                     | Step 2 |
|                     | Step 3 |
|                     | Step 4 |
| Shut down Guest VMs |        |
|                     | Step 1 |
|                     | Step 2 |
|                     | Step 3 |
|                     | Step 4 |
| Stop the Cluster    |        |
|                     | Step 1 |
|                     | Step 2 |
|                     | Step 3 |
|                     | Step 4 |

Correct Answer:

#### https://www.geekcert.com/ncp-5-10.html 2024 Latest geekcert NCP-5.10 PDF and VCE dumps Download

# Procedure Step Shut down CVMs Step 1 Step 2 Step 3 Step 4 Shut down Nodes Step 1 Step 2 Step 3 Step 4 Shut down Guest VMs Step 1 Step 2 Step 3 Step 4 Stop the Cluster Step 1 Step 2 Step 3 Step 4

Reference: https://next.nutanix.com/how-it-works-22/scheduled-power-outage-relocating-cluster-hardware-if-you-need-to-shut-down-all-the-nodes-in-your-ahv-cluster-here-s-how-37326

Latest NCP-5.10 Dumps

NCP-5.10 Practice Test

NCP-5.10 Braindumps